## **Booking Software Checklist**

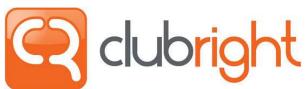

Use this list to see if the booking software you're thinking of using is right for you. Does it offer:

|            | 0           |
|------------|-------------|
| www.club   | right.co.uk |
| (+44) 0203 | 8 884 9777  |

| Accessible on a<br>Customer/Member App & in a<br>web browser                                  | iCal integration that allows customers to add bookings to their personal online diary | Automated waiting list for fully booked classes                                       |
|-----------------------------------------------------------------------------------------------|---------------------------------------------------------------------------------------|---------------------------------------------------------------------------------------|
| Set how far people can book in advance & the time that bookings are available                 | Ban customers from booking online on a per-activity basis.                            | Ability to manage your customers activity bookings at a club level                    |
| Set how much notice must be given for customers to cancel via their App                       | Once booked, the instructor can be sent an email to confirm the booking               | Sell PAYG single sessions & bundles/blocks that you control the expiry date of        |
| Set the latest time someone can<br>book on to an activity on a per-<br>activity basis         | Your customers can manage<br>their own bookings online, as<br>per your set rules      | Non-members are reminded<br>there may be a membership<br>plan available to save money |
| Automatic activity booking confirmation, via email & shown on their Customer App              | Multi bookings (Add to cart) feature with an option to confirm/pay at the end         | Automated payment receipts for activities paid for online                             |
| Ability to sell membership plans<br>that include several Activities<br>per Week, or per Month | Activities can be set individually to be included/excluded within Membership Plans    | Gift customers free activities within a few clicks                                    |
| Customers can view the activities on a day, week & Month view                                 | Set the maximum number of people allowed on to an activity                            | Customers can filter their search by Activity, instructor & location                  |
| Set a name of the activity, time, who is taking it, where held & number of spaces left        | Use images for each individual activity to make it look great on their App            | Set some activities as Online only & deliver them with our automated Zoom integration |
| Leave notes for the instructors of each activity                                              | Add descriptions for each Activity to help you sell the session                       | Automatically marked as attended the activity when they check in using their App      |
| Set member and non-member prices                                                              | Create courses and add customers to it with a few simple clicks                       |                                                                                       |